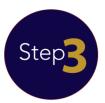

#### Schedule an interview

All students must live with a parent or legal guardian while attending ASF. Guardians are required to join the applicant at the time of the admission interview so they understand the conditions of guardianship.

# Click on the link to request recommendation forms.

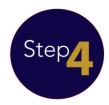

# Send report cards and recommendation forms

Please email current school records as they become available to the admissions office.

- Grades K1-5: please request one ASF School Recommendation form.
- Grades **6-11**: please request three recommendation forms: one from the principal or counselor; one from the English teacher; and one from the math teacher.

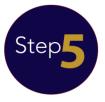

#### Take school administered tests

A \$1,500 pesos fee is charged for each test.

 K1, K2, K3 or Grade 1: The Admission Office will schedule a visit to the ECC where candidates will be evaluated

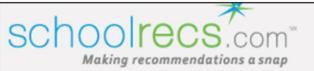

# Sign In

#### Create an Account

Not an account holder?

With an account, you can...

- · Request recommendations / transcripts from schools and teachers
- · Monitor the status of requests for recommendations / transcripts
- · Have recommendations / transcripts delivered electronically

It only takes a minute!

NOTE: If you already have a schoolrecs.com account, or a PowerSchool Registration account, use the sign in form to the right to sign in with this account.

Create Account

Sign in with the same account as the online application.

#### **Account Sign In**

Already have a schoolrecs.com account? Already have a PowerSchool Registration account? Sign in with your existing account here.

- \* Email Address: xxxxxx@gmail.com
  - \* Password: ••••••
    - Remember me on this computer

Sign In

Forgot password?

© 2010 - 2018 PowerSchool. Legal | Contact Us Version 2.235.2.0

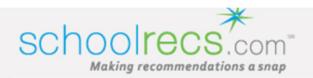

## **Request Recommendations**

### **Choose a Family Member**

To request recommendations for an **existing** family member, click the name of the family member.

• Test Example <

Name of the student will automatically appear on the screen.

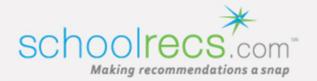

### Request Recommendations / Test Example / The American School Foundation (Mexico City, Mexico)

#### **Choose Recommendation Request Forms**

The following recommendation request forms are available for **The American School Foundation**. Choose the forms you need from the list below, and then click the **Continue** button.

English or Social Studies Teacher's Recommendation Form for Grades 6-12

Math Recommendation Form for Grades 6-12

School Principal or Counselor Recommendation Form for Grades 6-12

School Recommendation Form for Admission to Grade K1

School Recommendation Form for Admission to Grades 2-5

School Recommendation Form for Admission to Grades K2-1

Select the recommendation form(s) depending on the grade level you are applying to.

Continue or Return to Recommendation Center

Click on "Continue"

# Request Recommendations / Test Example / The American School Foundation (Mexico City, Mexico)

#### **Recommendations Request Forms**

The following recommendations request forms are now available for you to work on. The first step is to complete the request form and send it. Click a request form to get started.

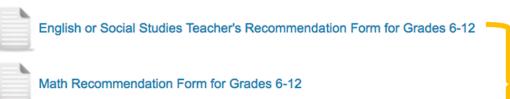

School Principal or Counselor Recommendation Form for Grades 6-12

Cilck on EACH link to fill out all the information.

© 2010 - 2018 PowerSchool. Legal | Contact Us Version 2.235.2.0

|                                        | * Due Date: 1                       | 2/14/2018               | Set the deadline corresponding to                                                                          |
|----------------------------------------|-------------------------------------|-------------------------|----------------------------------------------------------------------------------------------------|
| Request From                           |                                     | 1                       | the grade level you are applying to. Check the admission calendar in the                                   |
| Make sure                              | Name: <b>T</b> o * Email Address:   | est Example             | admission section of the school's website.                                                                 |
| o fill out all                         | * Apply Grade:<br>Photo (Optional): |                         |                                                                                                    |
| he required                            |                                     |                         |                                                                                                    |
| fields                                 |                                     | NO<br>PHOTO<br>UPLOADED |                                                                                                    |
| marked                                 |                                     | OPLOADED                |                                                                                                    |
| with a *                               | į.<br>Ur                            | oload Photo   Delete    |                                                                                                    |
| Request to Recommende                  |                                     | order Hoto   Doloto     |                                                                                                    |
|                                        |                                     |                         | e the recommender's official school or business email address. We use invitation to complete your request. |
| * Recommender's First Name:            |                                     | ame:                    |                                                                                                    |
| * Recommender's Last Name:             |                                     | ame:                    | Fill out all the fields so the system o                                                                    |
| * Recommender's School / Organization: |                                     | ation:                  | the request to the recommender.                                                                            |
| * Recommender's Email Address:         |                                     | ress:                   |                                                                                                    |

You may include a message to the recommender here. This message will be included in the invitation email sent to the recommender and will also be available to the recommender during the completion of your request . Message to recommender: Additional Information (Optional) Please indicate here anything you would like the recommender to know about the applicant and any special message you would like to send to the Recommender. Waivers and Permissions Make sure As part of the admissions process, The American School Foundation requires recommendations be completed by the applicant's current classroom teacher. You, the undersigned, acknowledge that the recommendation is a confidential communication regarding the student. You, the undersigned, waive any right to receive, review, inspect, or have access to any letter(s) of recommendation, whether in the possession of the person recommending the applicant or of the School. The undersigned acknowledges to fill out all that the School is relying upon this recommendation and that the School will not consider the applicant without it. I agree to the terms of this waiver. I agree to the release of my student's records. Signatures Click on "Submit" Please complete the online signature below. Be sure to use your full name for each signature. Signature of parent or legal guardian \* Date \* Return to Recommendation Center Submit

the

required

fields

marked

with a \*

@ 2010 - 2017 PowerSchool. Legal | Contact Us Version 2.215.1.0